# COMPUTER SCIENCE MENTORS 61A

April 24–May 5, 2023

**1 Scheme Review**

```
1. Define sixty-ones. Return the number of times that 1 follows 6 in the list.
```

```
> (sixty-ones '(4 6 1 6 0 1))
1
> (sixty-ones '(1 6 1 4 6 1 6 0 1))
2
> (sixty-ones '(6 1 6 1 4 6 1 6 0 1))
3
(define (sixty-ones lst)
    (cond ((or (null? lst) (null? (cdr lst))) 0)
          ((and (= 6 (car lst)) (= 1 (cadr lst))) (+ 1 (sixty-ones (cddr
             lst))))
          (else (sixty-ones (cdr lst)))))
```
2. Define apply-multiple which takes in a single argument function f, a nonnegative integer n, and a value  $x$  and returns the result of applying  $f$  to  $x$  a total of n times.

```
;doctests
scm> (apply-multiple (lambda (x) (* x x)) 3 2)
256
scm> (apply-multiple (lambda (x) (+ x 1)) 10 1)
11
scm> (apply-multiple (lambda (x) (* 1000 x)) 0 5)
5
```

```
(define (apply-multiple f n x)
```

```
)
(define (apply-multiple f n x)
    (if (= n 0)
        x
        (f (apply-multiple f (- n 1) x))))
```

```
Alternate solution:
```

```
(define (apply-multiple f n x)
    (if (= n 0)
        x
         (\text{apply--multiple f} (- n 1) (f x))))
```
## **Teaching Tips**

- Functions can get a little confusing to work with in Scheme so it helps to remind your students that they are all just pieces of data.
- Thinking about the base case first may be more helpful with this problem. When do you stop applying your function to the input? How do you know/which input will tell you when to stop? This will then provide a good idea of what the recursive calls should be.
- There are two alternate solutions to this issue that differ in what you call your function f on. Go along with whatever your students share and if possible share the alternate solutions so students can see different ways of recursing in Scheme.

# **2 Scheme Lists**

Unlike Python, all Scheme lists are linked lists. Recall that, in Python, a linked list is made up of Links that each have a first and a rest, where the rest is another Link. Similarly, each Scheme list is a "pair" where the first element of the pair is the first element of the list, and the second element of the pair is the rest of the list (also a pair).

We use the cons procedure to construct Scheme lists, and  $n$  i 1 to represent empty lists. The sequence  $1, 2, 3$ may then be represented as follows:

scm> (cons 1 (cons 2 (cons 3 nil))) (1 2 3)

It's worth pointing out to your students that, unlike with the Link class, the nil must be explicitly provided at the end of the linked list.

The car and cdr procedures are used to access the elements of a Scheme list. car gets the first element of a list, while cdr gets the rest of the list:

```
scm> (define lst (cons 1 (cons 2 (cons 3 nil))))
\overline{1}st
scm> (car lst)
1
scm> (cdr lst)
(2 3)
```
You can make the following analogy between linked lists in Python and Scheme:

```
Link(1, Link.empty) (cons 1 nil)
a = Link(1, Link(2, Link.empty)) (define a (cons 1 (cons 2 nil)))
a.first (car a)
a.rest (cdr a)
```
The list procedure and quotation give us additional convenient ways to construct lists:

```
scm> (list 1 2 3)
(1 2 3)
scm> '(1 2 3)
(1 2 3)
scm> (list 1 (+ 1 1) 3)
(1 2 3)
scm> '(1 (+ 1 1) 3)
(1 (+ 1 1) 3)
```
Note that quotation will prevent any of the list items from being evaluated, which can occasionally be inconvenient.

If relevant, I like to discuss when it makes the most sense to use the different ways of constructing a list.

- cons is useful when you have a way to construct the first element and rest of the list, e.g. in recursive problem solving,
- list and quotation are useful when you want to hardcode a list into your code beforehand, but typically aren't that useful if you want to dynamically create a list based on program input.

# **2.1 Useful procedures**

In addition to the procedures mentioned above, the following procedures are often useful when dealing with Scheme lists:

- (null? s): returns true if s is nil.
- (length s): returns the length of s.
- (append s1 ... sn): returns the result of concatenating lists s1, ..., sn.
- (map f s): returns the result of applying the procedure f to each element of s.
- (filter pred s): returns a list containing the elements of s for which the single-argument procedure pred returns true.
- (reduce comb  $s$ ): combines the elements of s into a single value using the two-argument procedure comb.

# **2.2 Equality testing**

Equality testing in Scheme is a bit confusing as it is handled by three separate procedures:

- $\bullet$  (= a b): returns true if a equals b. Both must be numbers.
- (eq? a b): returns true if a and b are equivalent primitive values. For two objects, eq? returns true if both refer to the exactly same object in memory (like is in Python).
- (equal? a b): returns true if a and b are equivalent. Two lists are equivalent if their elements are equivalent.

## **Teaching Tips**

- For the love of God, please do not mini-lecture all of this stuff. This information is presented as a reference for you, and you should ask your students what they would like to go over so that you do not waste their time.
- Emphasize to students that Scheme lists are linked lists and NOT Python lists
	- **–** Discuss the limitations (e.g. no indexing) and capabilities (e.g. recursion)
- If you're an old bear<sup>TM</sup>, keep in mind that dotted lists (thank god) have been removed from the curriculum, so Scheme lists have the same functionality as linked lists
- The [61A Scheme Web interpreter](https://code.cs61a.org/) is **very useful** for visualizing lists!
- If you choose to give a mini-lecture on Scheme list syntax, try using each keyword in an example instead of just talking about them!

1. What will Scheme output? Draw box-and-pointer diagrams to help determine this. (Ask your mentor if you're unsure what's going on. You aren't expected to understand this completely on your own.)

```
scm> (cons 1 (cons 2 nil))
```
(1 2)

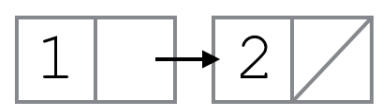

```
scm> (cons 1 '(2 3 4 5))
```
(1 2 3 4 5)

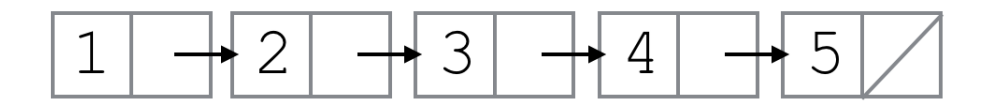

When we use the quote before the list, we are saying that we should put the literal list (2 3 4 5) in the cdr of this list. So in this case we create a list where the first element (car) is 1, and the cdr is the list (2 3 4 5).

```
scm> (cons 1 '(2 (cons 3 nil)))
```

```
(1 2 (cons 3 ()))
```
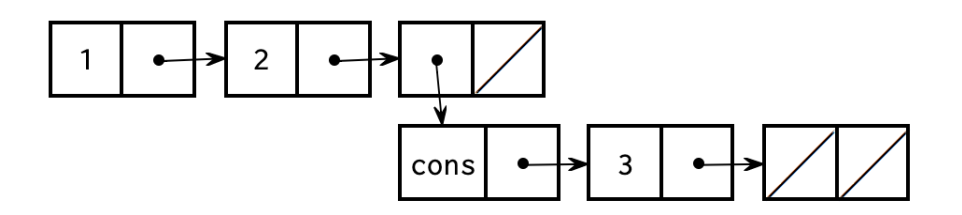

Since we also used a quote here, we do not evaluate the (cons 3 nil). We keep everything inside the quotes the same so the cdr of this list is the list  $(2 \text{ (cons } 3 \text{ nil}))$ . That means that we add the element 2, and then the nested list (cons 3 nil).

```
scm> (cons 1 (2 (cons 3 nil)))
```
eval: bad function in : (2 (cons 3 nil))

While evaluating the operands, Scheme will try to evaluate the expression (2 (cons 3 nil)). Since 2 is not a valid operator, this expression Errors.

scm> (cons 3 (cons (cons 4 nil) nil))

(3 (4))

scm> (**define** a '(1 2 3))

a

Defines a list of elements of (1 2 3) and binds the list to the variable a. Recall that define returns the name of the symbol.

scm> a

(1 2 3)

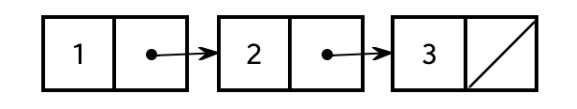

scm> (car a)

#### 1

scm> (cdr a)

#### (2 3)

```
scm> (car (cdr a))
```
#### 2

From above, we know that  $(\text{cdr } a)$  is  $(2 \ 3)$ . From that, we can evaluate  $(\text{car } (cdr a))$  to 2. How can we get the 3 out of a?

(car (cdr (cdr a)))

To get to the pair that contains 3, we need to call (cdr (cdr a)). To get the element 3, we need the car of  $(cdr (cdr a))$ .

### **Teaching Tips**

- Draw diagrams or use the [61A Scheme Web interpreter](https://code.cs61a.org/) for visualizing lists
- Encourage students to ask questions and experiment with extra cons, car, and cdr statements to see how they change the outputs of statments!
- While unrelated to the problem, it may be helpful to teach students these keywords:
	- **–** (pair? arg), which checks if arg has a first and rest
	- **–** (list? arg), which returns true if arg is a well-formed list

2. You are creating a computer from scratch. In their rawest form, computers use 0s and 1s to compose commands and data. Fill in a function that takes a list of boolean values representing an **unsigned binary number** and returns its **decimal representation**. Each #t in the list represents a 1 and each #f represents a 0, with the **first** element in the list being the **rightmost** (smallest) binary digit and the **last** element being the **leftmost** (largest) binary digit.

```
;Doctests
scm> (binary (list #f #t)) ; 10
2
scm> (binary (list #t #f #t #t)) ; 1101
13
scm> (binary (list #t #t #f #f #t)) ; 10011
19
scm> (binary (list #f)) ; 0
0
 (define (binary bin-list)
   (cond
     ((null? \_))__________________
     )
     ( ( )__________________________________
    )
     (else
       __________________________________
     )
  )
)
(define (binary bin-list)
  (cond
    ((null? bin-list)
     \Omega\lambda((car bin-list)
      (+ 1 (* 2 (binary (cdr bin-list))))
    )
    (else
      (* 2 (binary (cdr bin-list)))
    \lambda)
)
```
3. Now, write the binary to decimal function, but in tail recursive form. Note that the expt function takes in a base and an exponent. For example, (expt 2 3) raises 2 to the third power, returning 8.

```
;Doctests
scm> (binary-tail (list #f #t)) ; 10
2
scm> (binary-tail (list #t #f #t #t)) ; 1101
13
scm> (binary-tail (list #t #t #f #f #t)) ; 10011
19
scm> (binary-tail (list #f)) ; 0
0
(define (binary-tail bin-list)
   (define (helper bin-list i sum)
     (cond
        ((null? \___________________
        )
        ( ()\frac{1}{2} , and the set of the set of the set of the set of the set of the set of the set of the set of the set of the set of the set of the set of the set of the set of the set of the set of the set of the set of the set
        )
        (else
           ______________________________________________
        )
     )
  )
  (helper ________________)
)
```

```
(define (binary-tail bin-list)
  (define (helper bin-list i sum)
    (cond
      ((null? bin-list)
        sum
      )
      ((car bin-list)
        (helper
          (cdr bin-list) (+ 1 i) (+ sum (expt 2 i))
        \lambda)
      (else
        (helper
          (cdr bin-list) (+ 1 i) sum
        )
     \rightarrow)
 )
  (helper bin-list 0 0)
\overline{)}
```
4. Define is-prefix, which takes in a list p and a list lst and determines if p is a prefix of lst. That is, it determines if lst starts with all the elements in p.

```
; Doctests:
scm> (is-prefix '() '())
#t
scm> (is-prefix '() '(1 2))
#t
scm> (is-prefix '(1) '(1 2))
#t
scm> (is-prefix '(2) '(1 2))
#f
; Note here p is longer than lst
scm> (is-prefix '(1 2) '(1))
#f
```
(**define** (is-prefix p lst)

 $\big)$ 

```
; is-prefix with nested if statements
(define (is-prefix p lst)
    (if (null? p)
        #t
        (if (null? lst)
            #f
            (and
                (= (car p) (car lst))
                (is-prefix (cdr p) (cdr lst))))))
; is-prefix with a cond statement
(define (is-prefix p lst)
    (cond
        ((null? p) #t)
        ((null? lst) #f)
        (else (and (= (car p) (car lst))
            (is-prefix (cdr p) (cdr lst))))))
```
### **Teaching Tips**

- Encourage students to think about how they would solve this problem without starter code. How would you determine if a given input matches the first part of another input? Iteration! Then translate this iteration into Scheme.
- Be sure to check for null cases or edge cases, keep track of parentheses, and keep in mind how true and false are represented in Scheme.
- Remind students also that there are two ways to go about checking different cases in Scheme: nested ifs or a cond statement.
- As a hint, also consider suggesting figuring out the logic with pseudo or Python code, then translating into Scheme.
- 5. Implement argmax, a function that takes in a list,  $1st$ , and returns the index of the largest element in lst. If there are two or more elements that are the largest element, return the index of the one that appears first in lst.

You can assume all elements of 1st are non-negative integers, and 1st has at least 1 element and no nested lists.

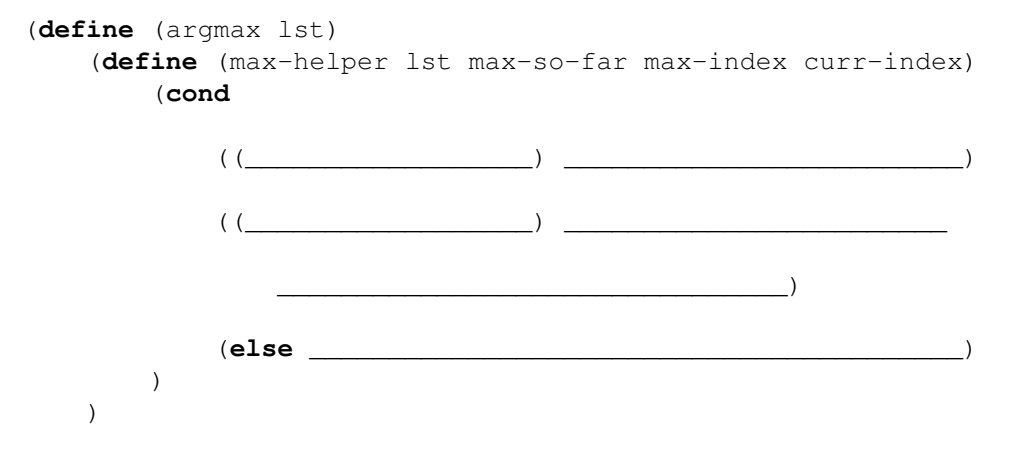

```
(max-helper _______________________)
)
(define (argmax lst)
    (define (max-helper lst max-so-far max-index curr-index)
        (cond
            ((null? lst) max-index)
            ((> (car lst) max-so-far)
                (max-helper (cdr lst) (car lst) curr-index (+ curr-index
                   1)))
            (else
                (max-helper (cdr lst) max-so-far max-index (+ curr-index
                   1)))
        )
   )
    (max-helper lst 0 0 0)
)
```
It's important that students learn how to use helper functions in Scheme; since there is no iteration, most anything that cannot be done through pure recursion will have to be done via a helper function.